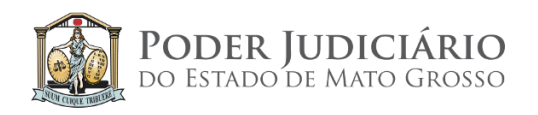

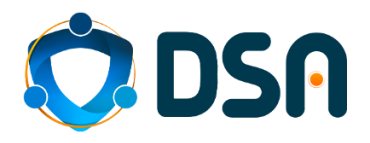

# MELHORIAS e NOVAS FUNCIONALIDADES **PJe 2.2**

Última atualização em 06/05/2022

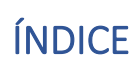

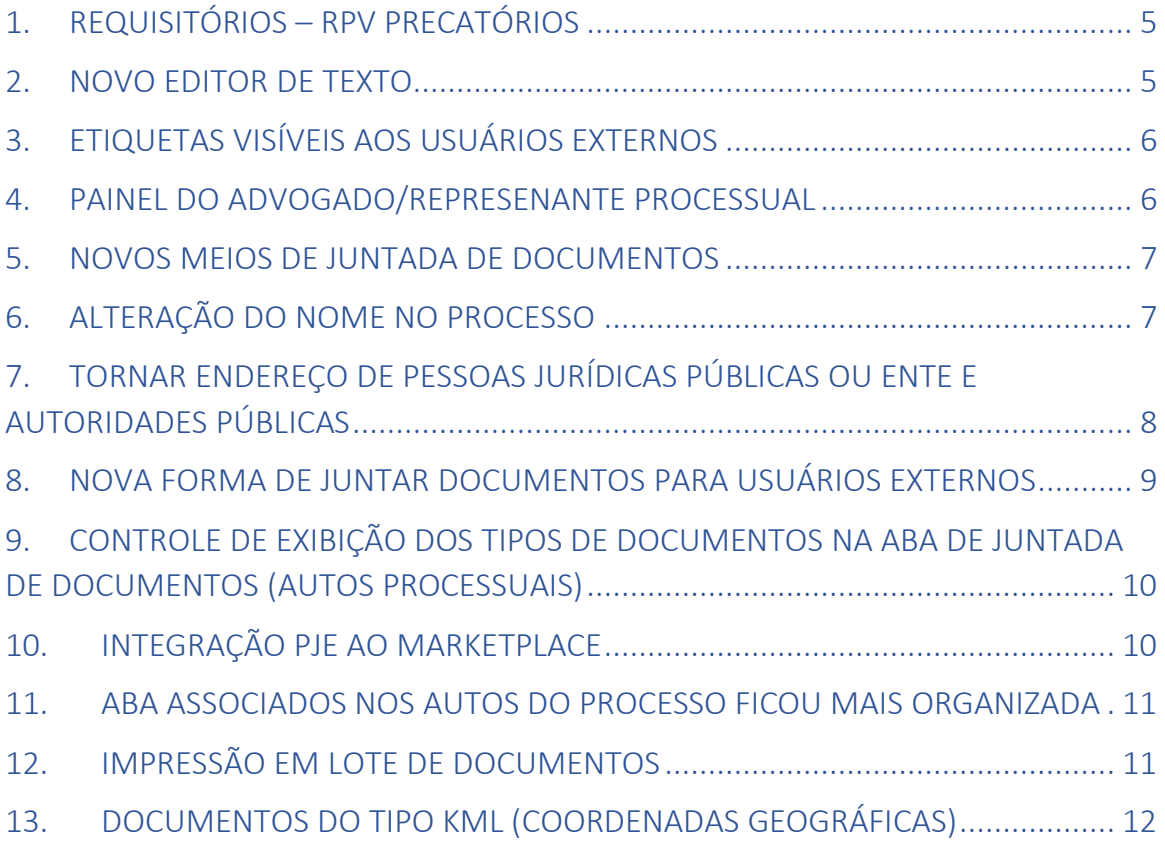

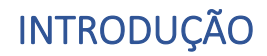

Este documento descreve as principais melhorias e novas funcionalidades disponibilizadas na atualização do PJe da versão 2.1.8.1 para a 2.2. Entretanto, muitas outras correções, melhorias e novas funcionalidades estão contempladas, conforme o gráfico abaixo demonstra.

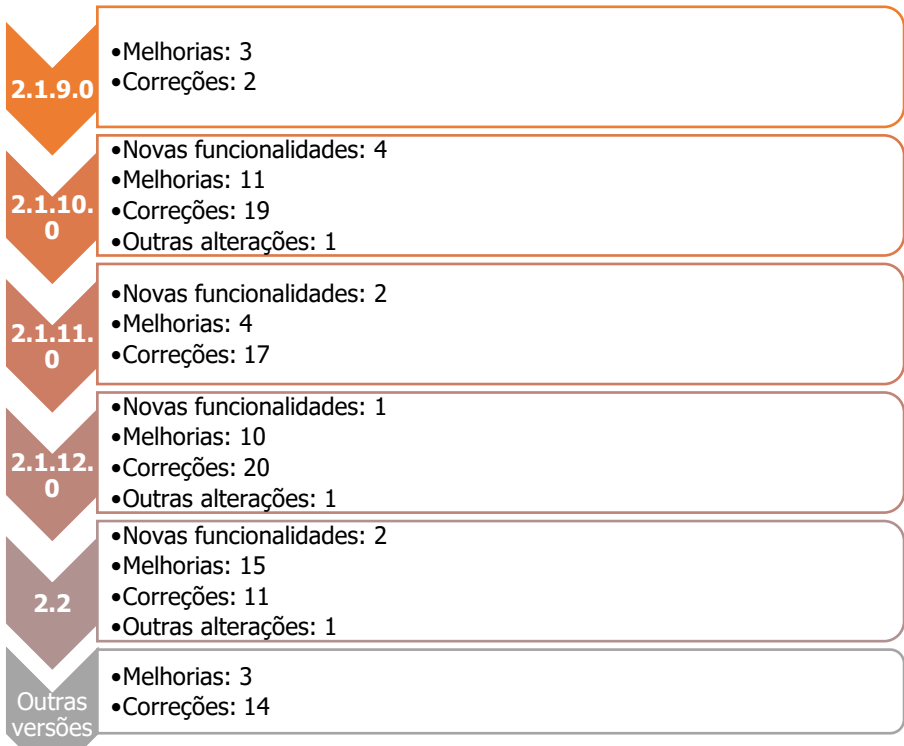

**Totalizando:**

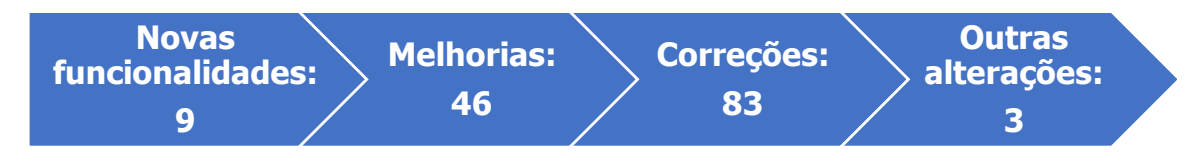

# <span id="page-4-0"></span>1. REQUISITÓRIOS – RPV PRECATÓRIOS

Tipo: Nova funcionalidade Escopo: Primeiro e segundo graus

Foi construído um novo menu **Requisitórios** e com ele uma lista de submenus para controle de Precatórios (Assuntos, Alerta e data de bloqueio, Base de cálculo, Disponibilizar campos, Liberar impressão, Motivo NM, Requisitórios Reincluídos, Salário Mínimo, Simular valor a compensar e Suspender envio).

Este menu poderá ser utilizado na configuração de tarefas via construção de fluxo.

#### <span id="page-4-1"></span>2. NOVO EDITOR DE TEXTO

Tipo: Melhoria Escopo: Primeiro e segundo graus

Disponibilizar um editor de texto com recursos de editoração mais adequado às necessidades dos usuários dos tribunais que atuam na elaboração de atos processuais. Na avaliação dos usuários, os editores, atualmente disponíveis no PJe (*TinyMCE* e *CKEditor*) não oferecem ferramenta apropriada para a confecção de documentos, impedindo o uso de editores *desktop* tradicionais, como o Word.

As minutas produzidas serão armazenadas em formato ".*doc* (não HTML) em repositório próprio do serviço. O conteúdo das minutas será convertido para o formato PDF para posterior assinatura e juntada dos documentos aos processos.

O novo editor permitirá: Criar um novo documento, utilizando o LibreOffice, podendo copiar/colar conteúdo do Word, bem como criar um novo modelo e ou anexar um documento externo, como por exemplo um arquivo em PDF, DOCX.

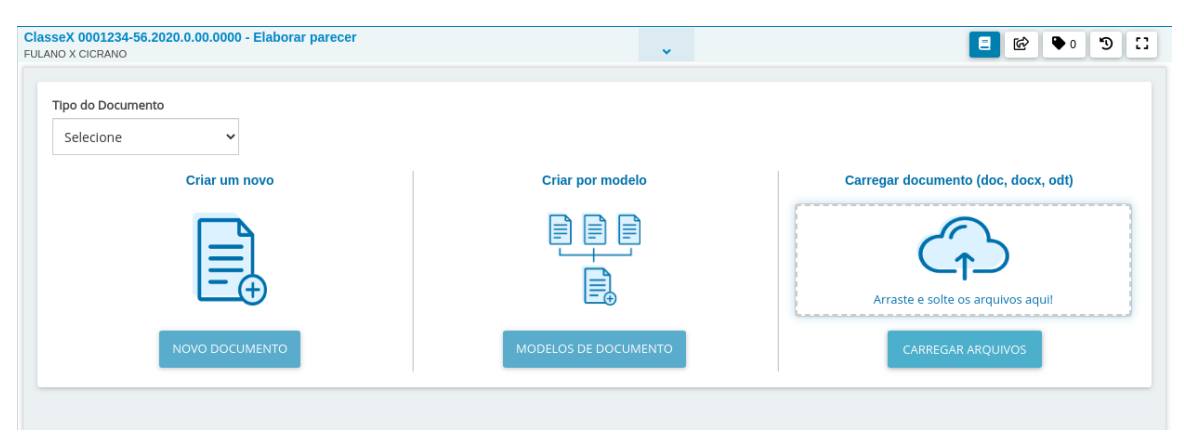

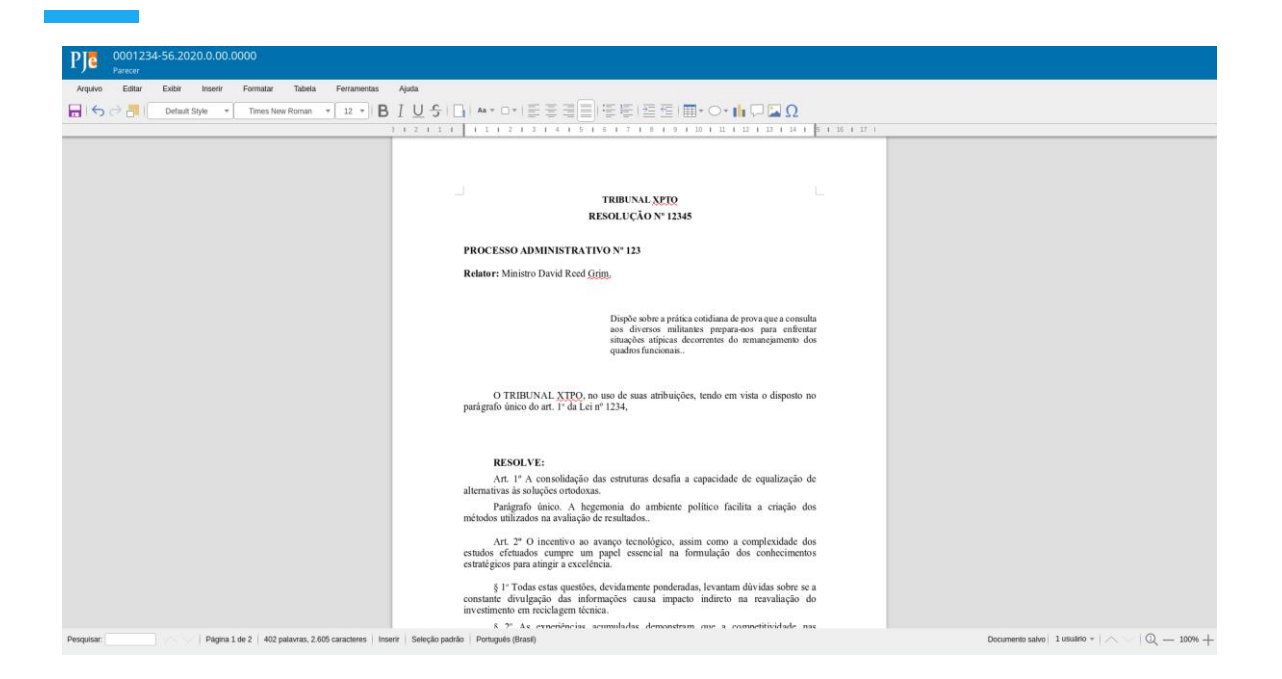

# <span id="page-5-0"></span>3. ETIQUETAS VISÍVEIS AOS USUÁRIOS EXTERNOS

Tipo: Melhoria Escopo: Primeiro e segundo graus

Na versão atual, etiquetas é uma rotina interna, isto é, presente e visível apenas aos servidores de um mesmo Órgão Julgador.

A nova versão traz a possibilidade de incluir nos processos etiquetas que serão visíveis aos usuários externos ao Órgão Julgador do processo.

**ATENÇÃO AQUI**. Este item **NÃO** está aplicado, isto é, disponibilizado na versão 2.2, atual versão do PJe-TJMT.

#### <span id="page-5-1"></span>4. PAINEL DO ADVOGADO/REPRESENTANTE PROCESSUAL

Tipo: Melhoria

Escopo: Primeiro e segundo graus

As opções mais utilizadas, tais como: Novo processo, Pesquisar processos, Peticionar, Habilitação nos autos etc., foram disponibilizadas no painel principal. Assim, o advogado/representante não precisará acessar menus para uso dessas rotinas.

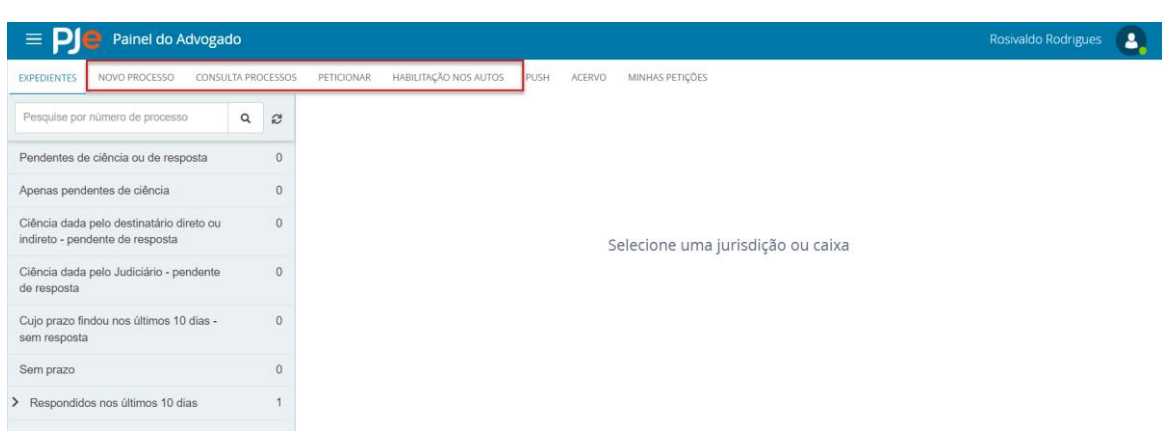

#### <span id="page-6-0"></span>5. NOVOS MEIOS DE JUNTADA DE DOCUMENTOS

Tipo: Melhoria

Escopo: Primeiro e segundo graus

Na versão passada, para cada juntada era necessário o preenchimento web, e depois o anexo. Agora isso não é mais necessário. O usuário do PJe poderá juntar anexos sem a utilização do editor de texto do PJe.

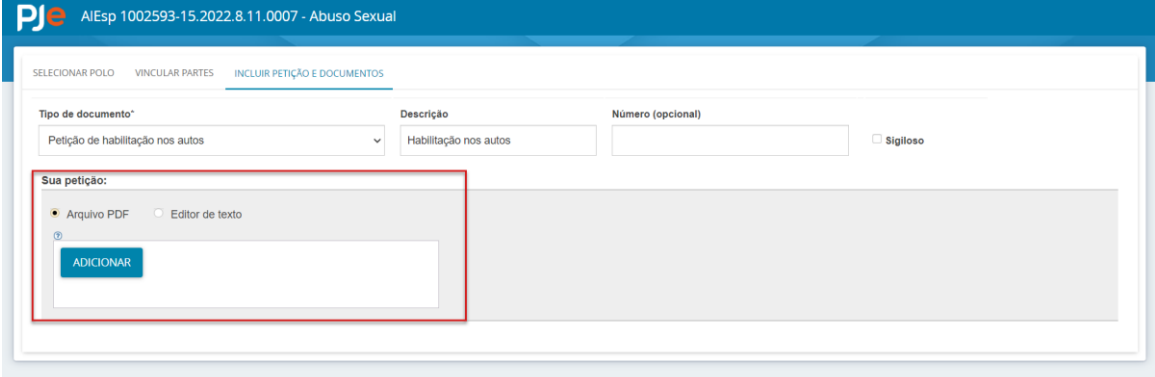

# <span id="page-6-1"></span>6. ALTERAÇÃO DO NOME NO PROCESSO

Tipo: Melhoria Escopo: Primeiro e segundo graus

Essa funcionalidade permite que o processo tenha um nome diferente do que está registrado no CPF. Útil para os casos em que a pessoa tenha alteração de nome.

O campo "Outros nomes" já existe na versão atual. Entretanto, não tinha uso no PJe. A partir da versão 2.2 será possível informar no processo um nome diferente do registrado no CPF.

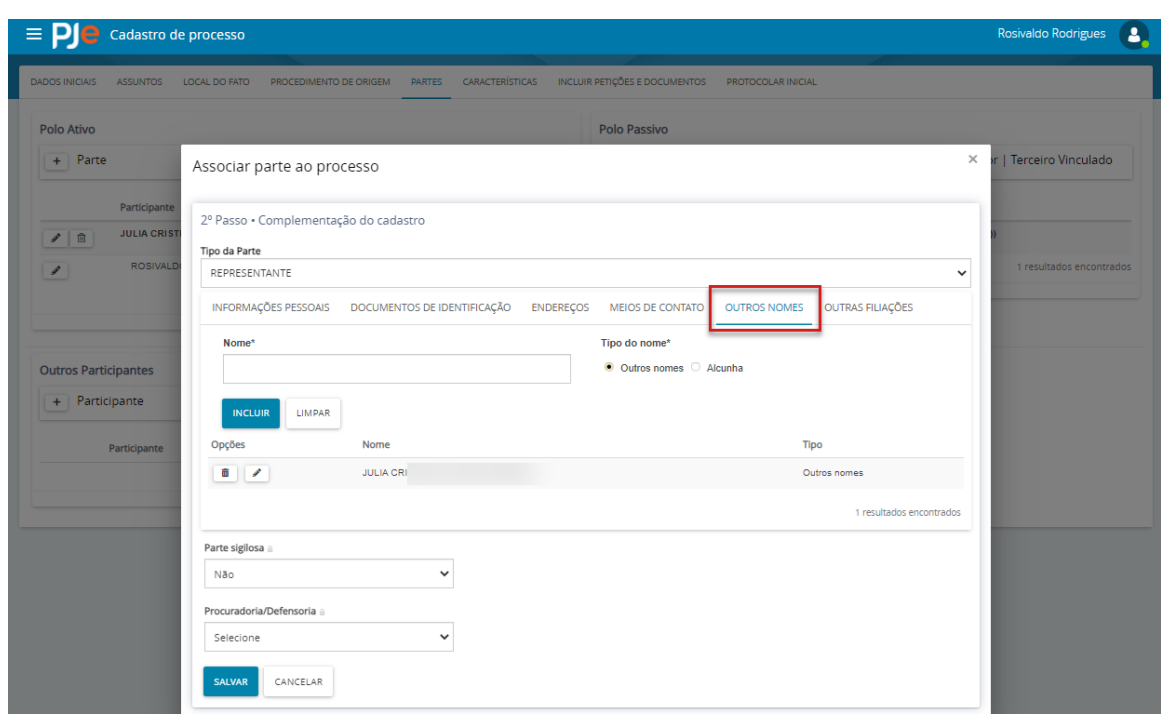

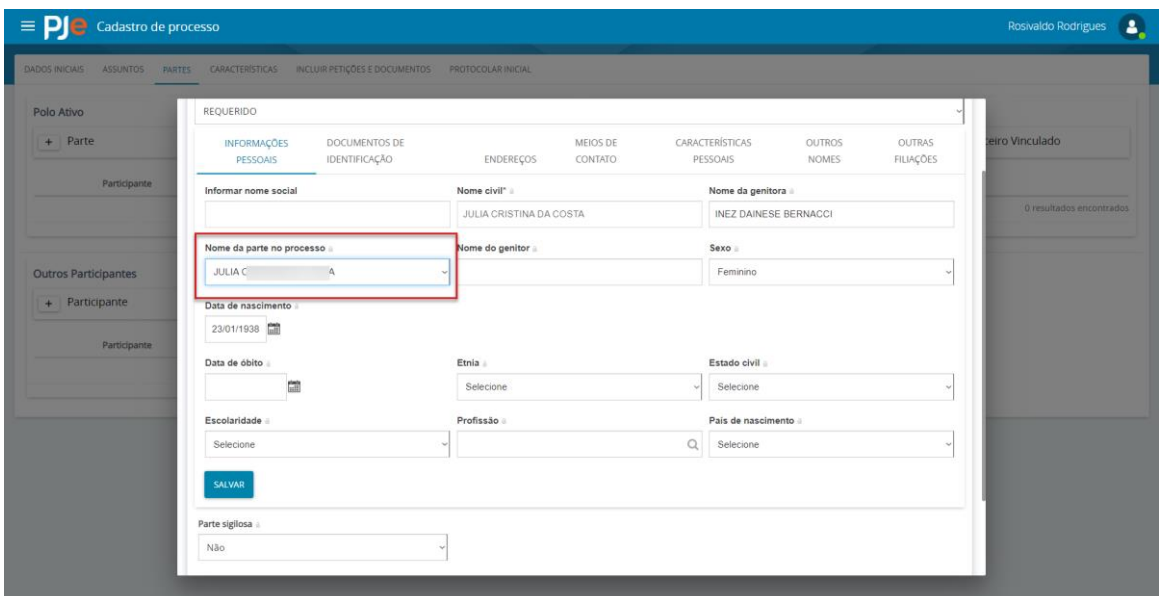

# <span id="page-7-0"></span>7. TORNAR ENDEREÇO DE PESSOAS JURÍDICAS PÚBLICAS OU ENTE E AUTORIDADES PÚBLICAS

Tipo: Melhoria

Escopo: Primeiro e segundo graus

Na versão anterior o endereço é vinculado a quem distribui uma ação, esse fato gerou muitos registros de endereço para uma mesma pessoa jurídica. Exemplo abaixo.

A partir da nova versão, os endereços de pessoas JURÍDICAS PÚBLICAS OU ENTE E AUTORIDADES estão públicos, isto é, no momento da distribuição da ação não será

necessária a inclusão de novo endereço, apenas a utilização da aba ENDEREÇOS para pesquisar e selecionar o endereço adequado.

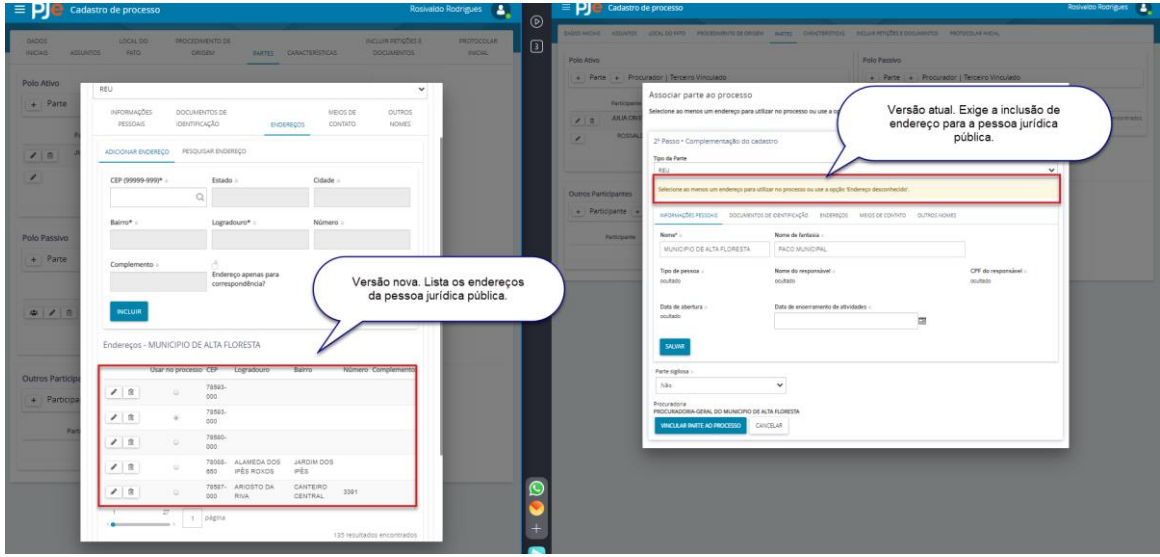

#### <span id="page-8-0"></span>8. NOVA FORMA DE JUNTAR DOCUMENTOS PARA USUÁRIOS EXTERNOS

Tipo: Melhoria

Escopo: Primeiro e segundo graus

Na versão atual: Os usuários do PJe apenas acessam os autos processuais ou o menu peticionar e juntam um documento.

Na versão 2.2 será necessário informar polo ativo, passivo ou se a pessoa que está juntando uma petição não representa nenhum dos polos.

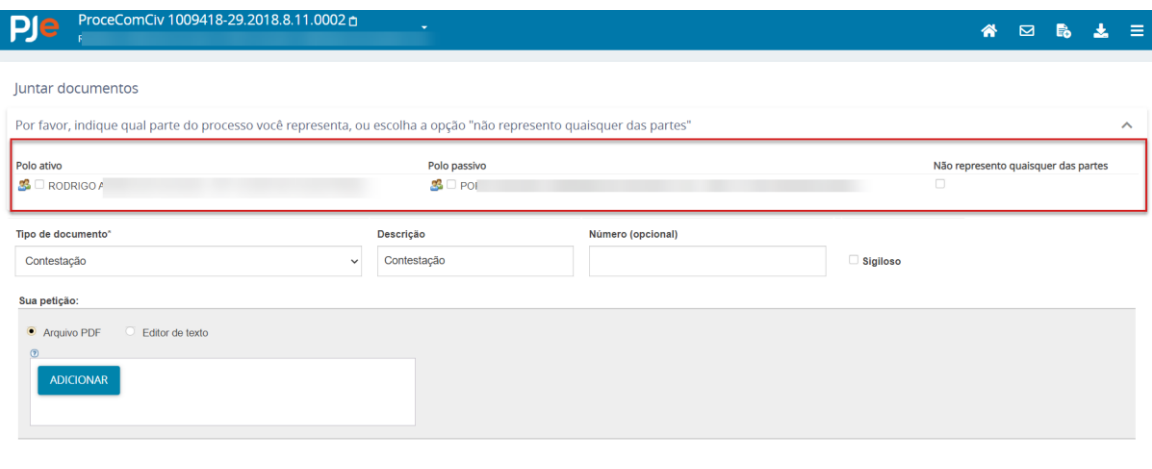

# <span id="page-9-0"></span>9. CONTROLE DE EXIBIÇÃO DOS TIPOS DE DOCUMENTOS NA ABA DE JUNTADA DE DOCUMENTOS (AUTOS PROCESSUAIS)

Tipo: Nova funcionalidade Escopo: Primeiro e segundo graus

Na versão 2.1.8.1 o controle de liberação dos tipos de documentos era possível apenas por vinculação a papeis específicos. Agora, o controle será também pelo próprio tipo do documento.

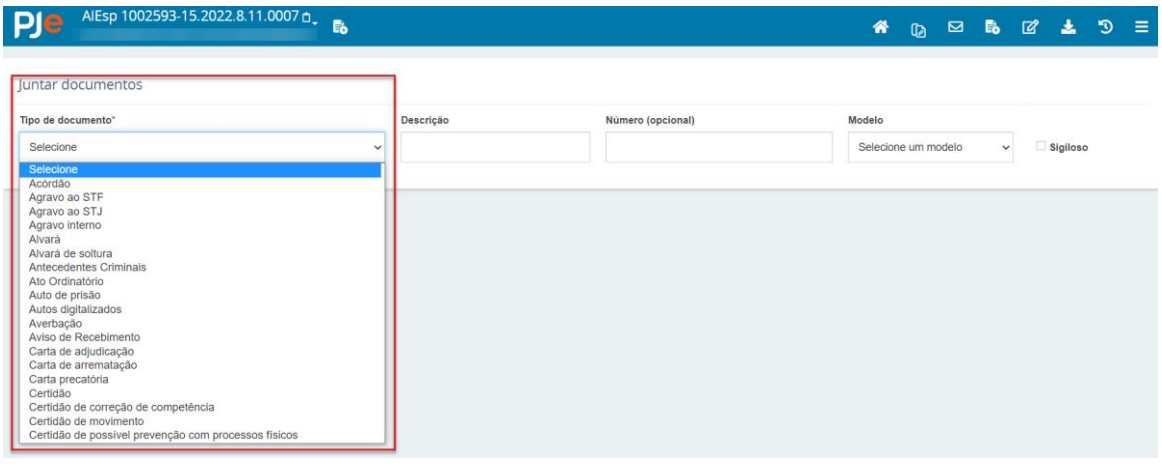

#### <span id="page-9-1"></span>10. INTEGRAÇÃO PJE AO *MARKETPLACE*

Tipo: Nova funcionalidade Escopo: Primeiro e segundo graus

O *Marketplace*, por enquanto, está liberado apenas ao perfil Magistrado. Pense nessa rotina como um organizador de sistemas. Aqui, será possível ao gabinete, e à secretaria o

acesso a diversos sistemas que compõem ou que se integram ao PJe.

O *Marketplace*, está liberado em dois pontos. No painel do usuário, e aqui apresentará uma lista de sistemas que o perfil poderá acessar; e também está nos autos do processo, no menu de três barras, e neste estará vinculado às ações para o processo que estiver aberto.

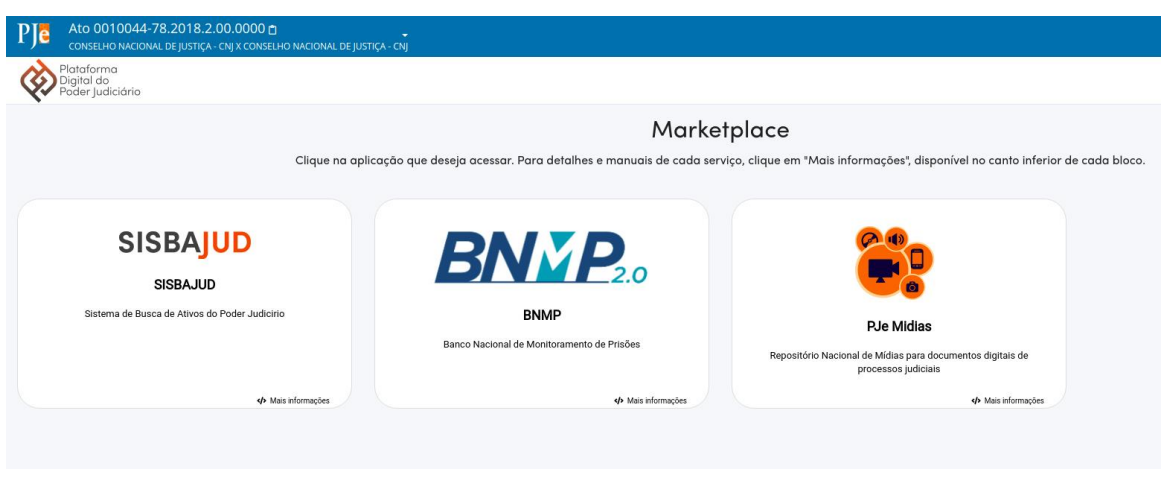

### <span id="page-10-0"></span>11. ABA ASSOCIADOS NOS AUTOS DO PROCESSO FICOU MAIS **ORGANIZADA**

Tipo: Melhoria

Escopo: Primeiro e segundo graus

Na versão atual: Os processos em apenso ficam todos juntos e não há como pesquisar qualquer deles.

A versão nova traz os processos separados por tipo de apenso e também um campo para pesquisa.

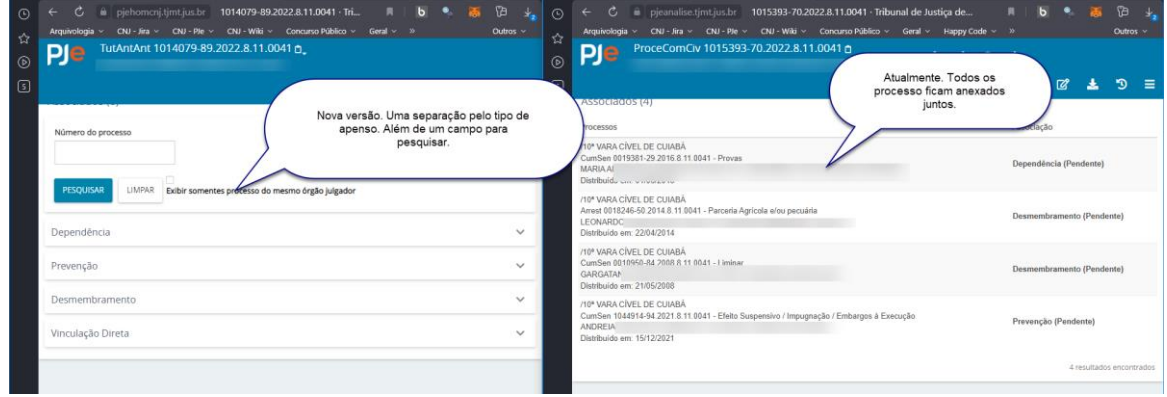

#### <span id="page-10-1"></span>12. IMPRESSÃO EM LOTE DE DOCUMENTOS

#### Tipo: Melhoria

Escopo: Primeiro e segundo graus

Nova funcionalidade para impressão em lote de quaisquer documentos do processo pela Secretaria, Gabinete, CEJUSC, etc.

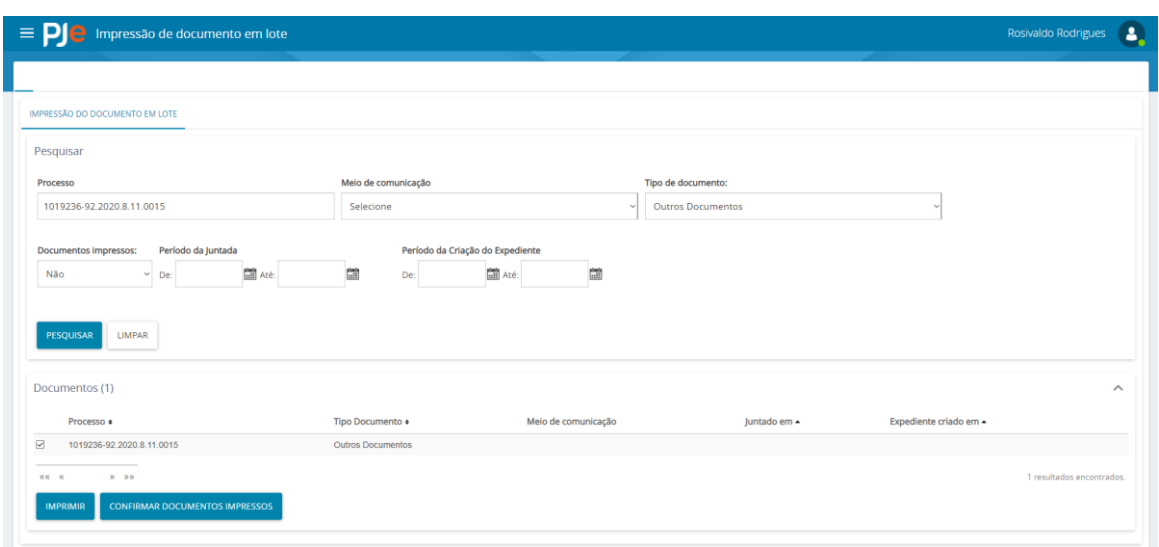

# <span id="page-11-0"></span>13. DOCUMENTOS DO TIPO KML (COORDENADAS GEOGRÁFICAS)

Tipo: Melhoria

Escopo: Primeiro e segundo graus.

Para as ações de competência do meio ambiente, por exemplo a classe 293, será exigido no processo um documento com a extensão KML. Essa extensão é usada para exibir dados geográficos em navegador, como o Google Earth ou o Google Maps.

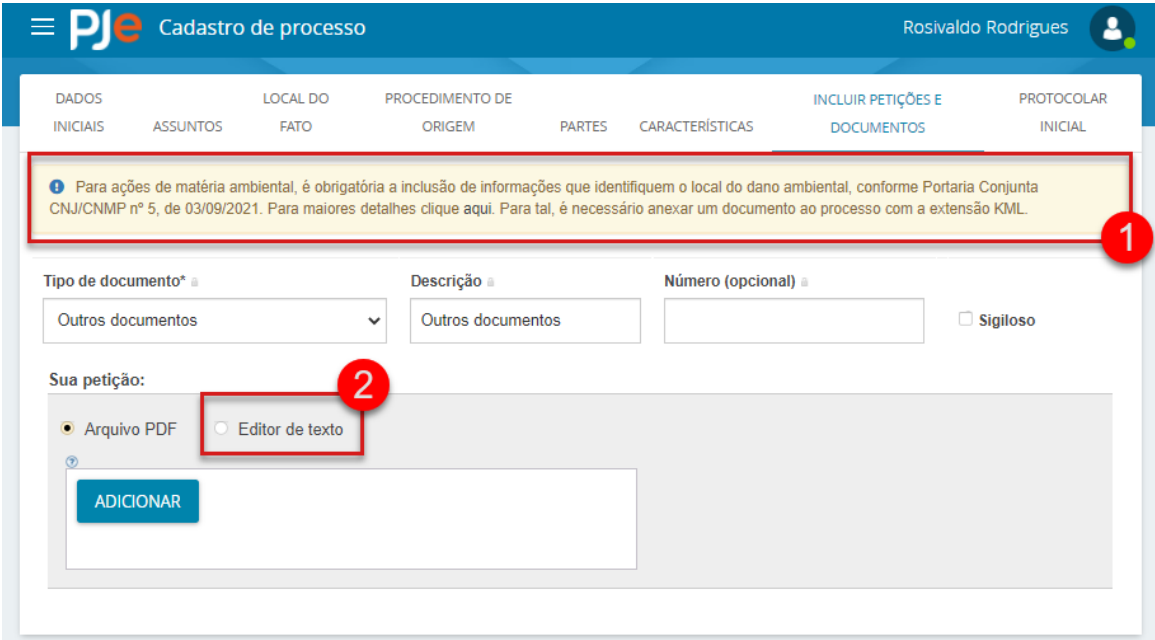